**Formato dos Arquivos para Sistema Próprio**

**GIA-ST versão 3.1**

# **Guia Nacional de Informação e Apuração do ICMS Substituição Tributária**

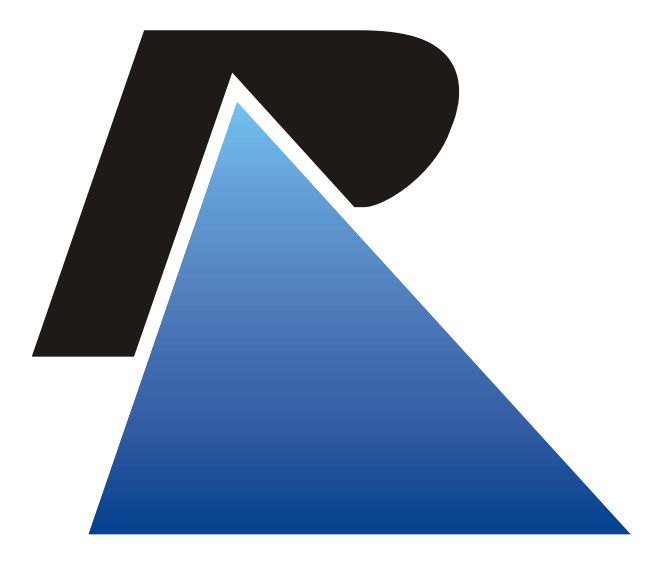

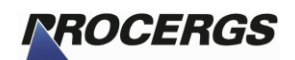

Praça dos Açorianos, s/n° - CEP 90010-340 Porto Alegre, RS (51) 3210-3100 [http://www.procergs.com.br](http://www.procergs.com.br/)

## **Instruções para a Geração do Arquivo de Sistema Próprio:**

- 1. O arquivo de sistema próprio deve ser gerado a partir das especificações contidas nas tabelas de registros abaixo, que são o Registro Principal, Registro Anexo I, Registro Anexo II, Registro Anexo III e Registro Anexo EC 87/15.
- 2. Cada tabela representa uma linha no arquivo, onde o registro **A0** invariavelmente informará o início de uma nova GIA-ST, todas as linhas subseqüentes serão associadas aos dados deste registro, até que uma nova ocorrência do registro **A0** apareça, sinalizando uma nova GIA-ST, ou até o final do arquivo.
- 3. Cada registro deverá ocupar uma linha do arquivo, por exemplo, se houver 5 registros de Anexo I, então haverá cinco linhas no arquivo iniciando com **A1**. Observe que o registro **A0** ocorre apenas uma vez para cada GIA-ST e os registros **A1**, **A2, A3** e **A4** podem ocorrer mais de uma vez, sem limite pré-definido.
- 4. Legendas que identificam o **Tipo** de registro:

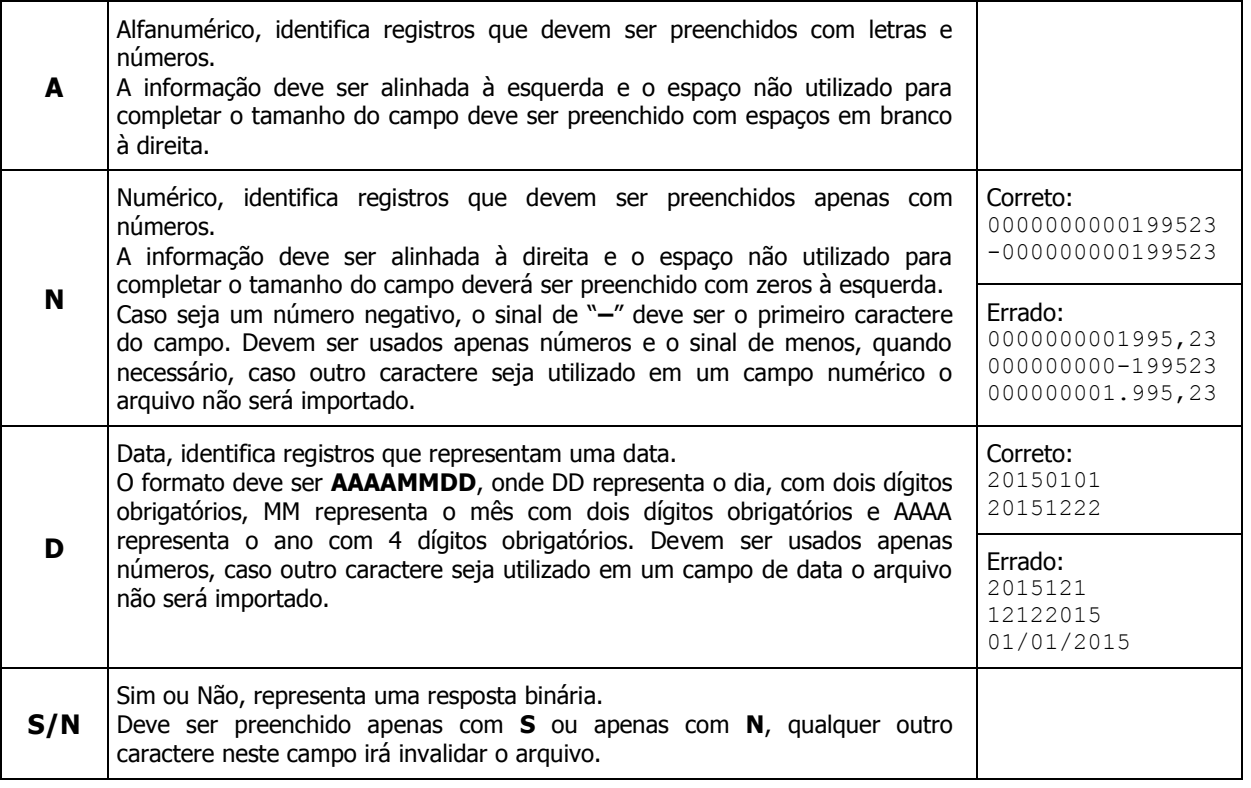

5. **Atenção:** O campo de Inscrição Estadual é alfanumérico. Cada estado possui sua própria regra de criação e validação para o número da Inscrição estadual, portanto este campo deve ser preenchido seguindo o formato definido por seu estado de origem, e o espaço necessário para completar o tamanho do campo deverá ser preenchido com espaços em branco à direita.

# **Tabelas com o Layout do Arquivo de Sistema Próprio**

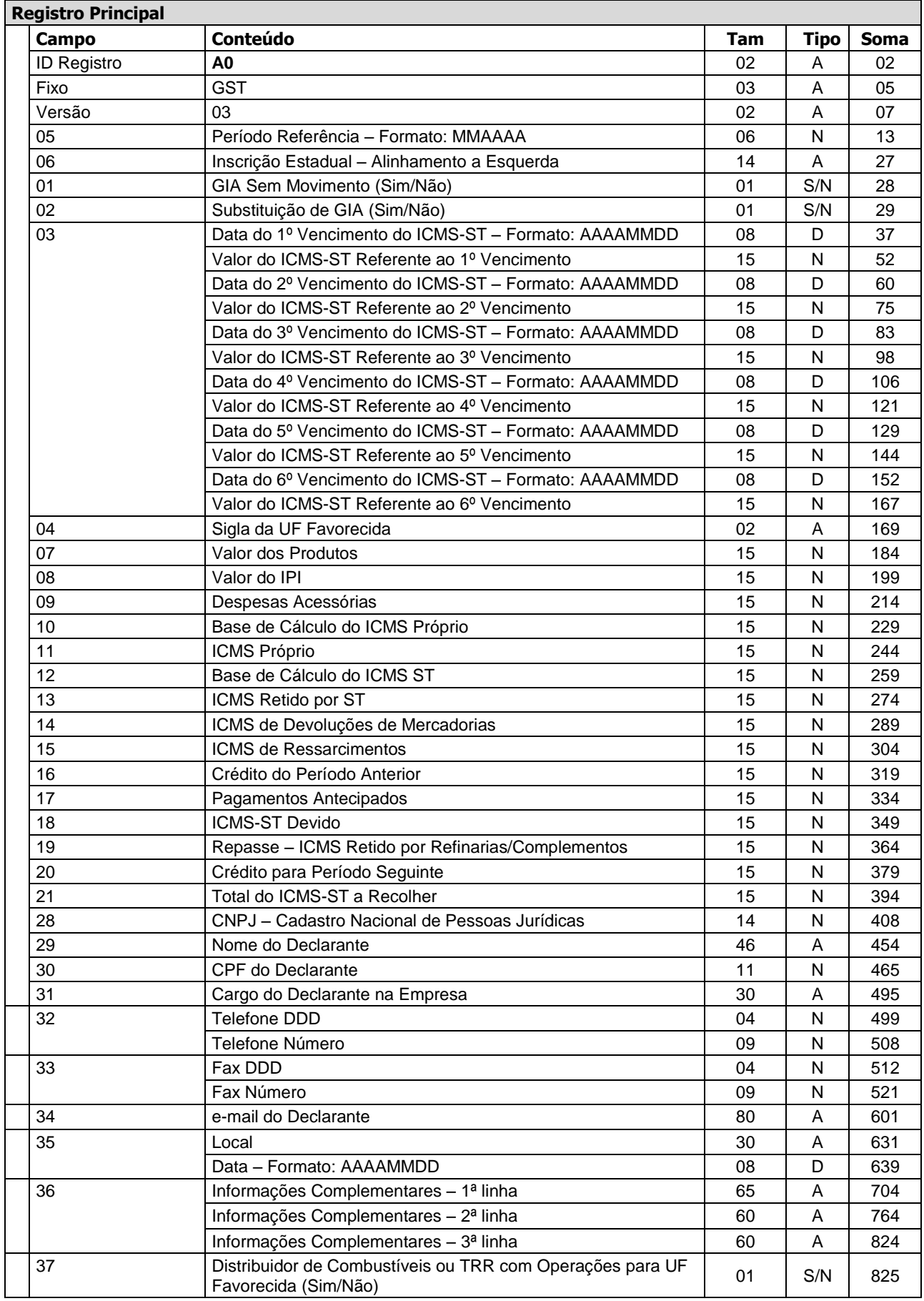

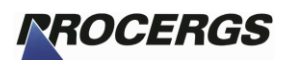

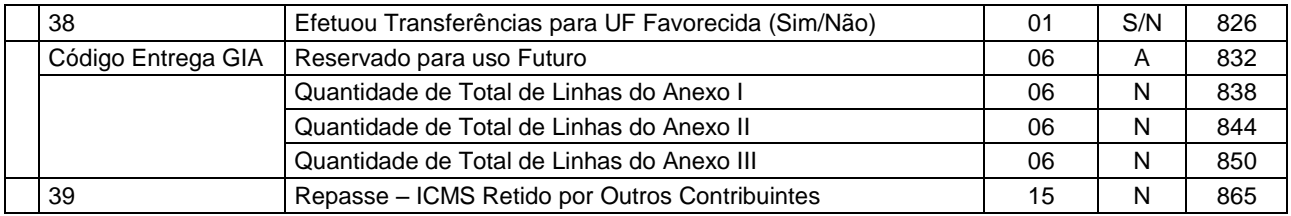

#### **Observações:**

O Campo 39 – Repasse de ICMS Retido por outros contribuintes, diz respeito apenas às refinarias e distribuidoras de combustível.

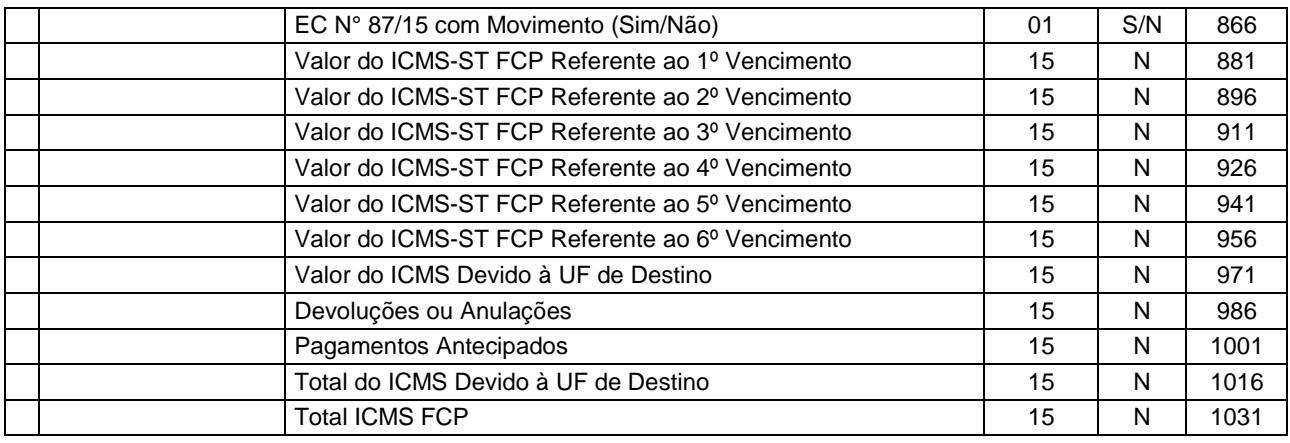

#### **Observações:**

Os campos acima são referentes ao Ajuste SINIEF 04/93 – Emenda Constitucional n° 87/15. O preenchimento deverá ocorrer na hipótese de realização de operações ou prestações que destinem bens ou serviços a consumidor final não contribuinte do imposto localizado em outra unidade federada nos termos do art. 155 §2º, incisos VI, VII e VIII da Constituição Federal.

No caso da não obrigatoriedade do preenchimento, os campos poderão estar ausentes ou zerados no arquivo de importação.

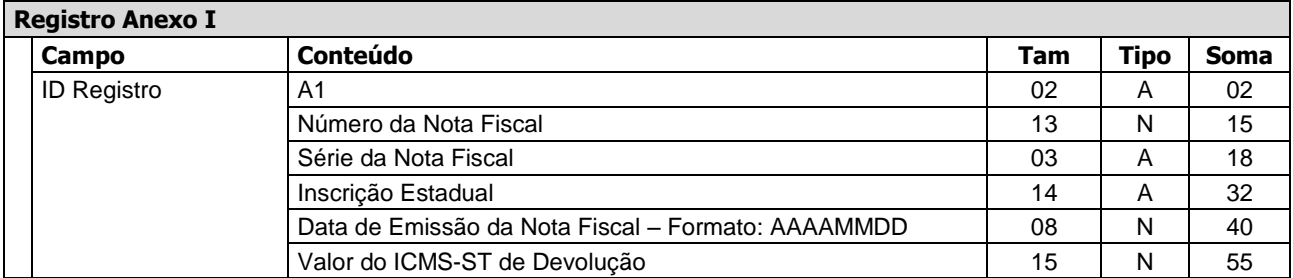

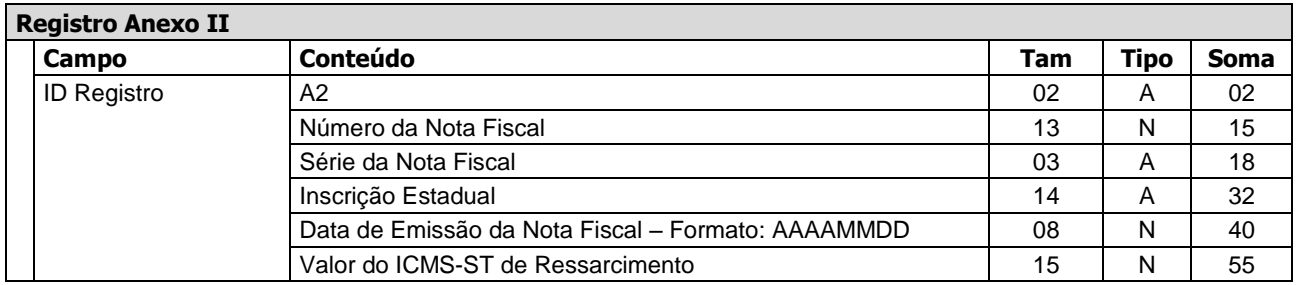

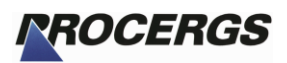

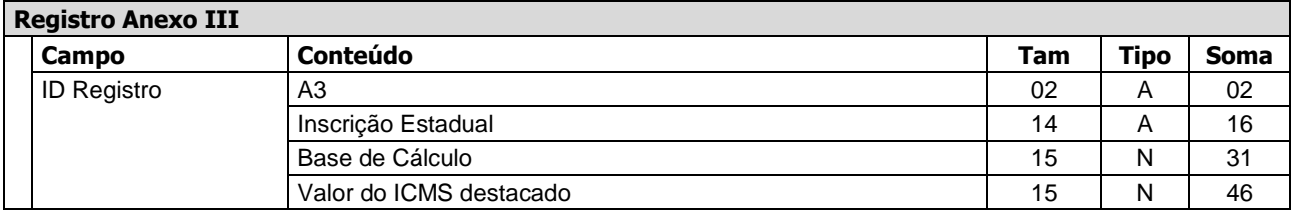

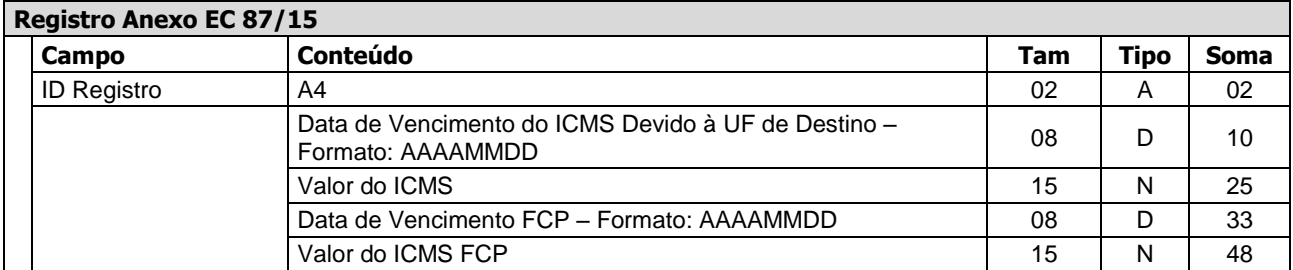

#### **Observações:**

O Registro Anexo EC 87/15 deverá ser preenchido com os valores correspondentes a totalização dos campos "Total do ICMS Devido à UF de Destino" e "Total ICMS FCP" quando existirem no Registro Principal.

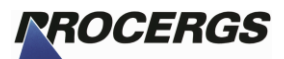

### **Exemplo de arquivo**

Abaixo segue uma transcrição de um arquivo que segue as normas especificadas neste documento. Os dados não estão completos e não representam uma GIA-ST válida, onde os "..." representam que a linha continua.

A0GST030620140010000259 NN20140708000000437692939000000000000000000000000000000000000000000000... A1000000336045513 0010000259 A1000000336045613 0010000259 20140504000000000000165 A1000000336045713 0010000259 20140504000000000000555 A200000548383671 0010000259 20140531000000000011822 A200000548384581 0010000259 20140531000000000014325 A200000548385331 0010000259 A30010000259 000000046056137000000004350865 A42016010100000000006000020160101000000000010000